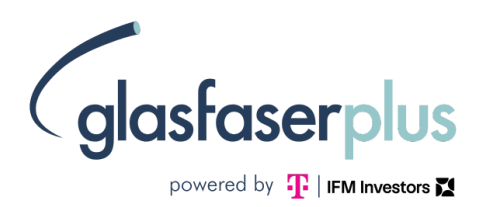

## MEDIENINFORMATION

Helmstadt, 30. Oktober 2023

# **Glasfaserausbau in Helmstadt: Tarifbuchung ab sofort möglich**

Ab sofort Glasfaser-Tarif buchen und kostenfreien Hausanschluss sichern

\_\_\_\_\_\_\_\_\_\_\_\_\_\_\_\_\_\_\_\_\_\_\_\_\_\_\_\_\_\_\_\_\_\_\_\_\_\_\_\_\_\_\_\_\_\_\_\_\_\_\_\_\_\_\_\_\_\_\_\_\_\_\_

- Geschwindigkeiten bis 1 Gigabit pro Sekunde (Gbit/s) möglich
- Ausbau in Helmstadt startet im kommenden Jahr

Die Glasfaser kommt nach Helmstadt: Hinter den Kulissen laufen die Vorbereitungen bereits auf Hochtouren, damit der Ausbau wie geplant im Jahr 2024 starten kann.

Die gute Nachricht: Bürgerinnen und Bürgern von Helmstadt ist es ab sofort möglich, einen Glasfasertarif zu buchen und sich so einen kostenlosen Anschluss ihrer Immobilie an das Netz der Zukunft zu sichern. Die GlasfaserPlus stellt ihr Netz grundsätzlich allen interessierten Telekommunikationsanbietern diskriminierungsfrei zur Verfügung. Damit haben Bürgerinnen und Bürger grundsätzlich die freie Wahl, bei welchem Unternehmen sie Internet, Telefon oder Fernsehen buchen möchten. Das Unternehmen befindet sich derzeit in Verhandlungen mit zahlreichen namhaften Netzbetreibern, um das Angebot perspektivisch zu erweitern.

Für Helmstadt hat aktuell die Deutsche Telekom verbindlich angekündigt, ihre Endkunden-Produkte auf dem Netz der GlasfaserPlus anzubieten. Die Bürgerinnen und Bürger von Helmstadt können also ab sofort unter [www.telekom.de/glasfaser](http://www.telekom.de/glasfaser) ihren Wunschtarif buchen. Zudem wird das Unternehmen die kommenden Wochen und Monate dazu nutzen, die Bürgerinnen und Bürger vor Ort umfassend über das Netz der Zukunft zu informieren – unter anderem durch Informationsveranstaltungen und weitere Beratungsangebote wie zum Beispiel Servicemobile an zentralen Plätzen des Ortes.

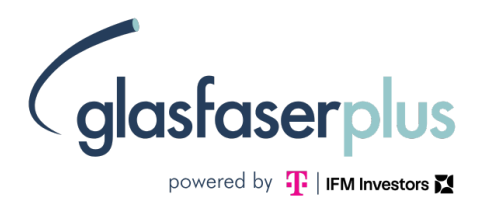

### **Kostenloser Anschluss während der Ausbauphase**

GlasfaserPlus schließt eine Immobilie kostenfrei an, wenn während der Ausbauphase ein Glasfaser-Tarif bei einem Telekommunikationsanbieter abgeschlossen wird. Dazu benötigt das Unternehmen lediglich eine Genehmigung, den Anschluss herstellen zu dürfen, weil die Arbeiten dafür auf Privatgrund geschehen. Die Beauftragung funktioniert folgendermaßen: Man bucht bei einem Telekommunikationsanbieter einen Glasfaser-Tarif. Der wiederum nimmt Kontakt mit der GlasfaserPlus auf und kümmert sich um die Genehmigung und die Details. Bei einer Buchung nach der Ausbauphase werden in der Regel Kosten für den Hausanschluss erhoben.

"Glasfaser bedeutet für große Teile Deutschlands einen enormen Schritt ins Digitalzeitalter. Sie gewährt Bürgerinnen und Bürgern Zugang zur Hochgeschwindigkeits-Datenautobahn und wertet ländliche Kommunen als Wohn- und Geschäftsstandorte auf. Darum verfolgen wir das Ziel, hier bis 2028 vier Millionen gigabitfähige Glasfaser-Anschlüsse zu bauen", so Jens Berwig, Chief Commercial Officer bei GlasfaserPlus.

### **Mehr Informationen zur Verfügbarkeit der Anschlüsse und zu den Tarifen der Telekom:**

Online: [www.telekom.de/glasfaser](http://www.telekom.de/glasfaser)  Hotline: 0800 22 66100

### **Über die GlasfaserPlus**

Die GlasfaserPlus GmbH [\(www.glasfaserplus.de\)](http://www.glasfaserplus.de/) ist ein Joint Venture zwischen der Deutschen Telekom und dem IFM Global Infrastructure Fund, das bis 2028 rund vier Millionen Glasfaseranschlüsse im ländlichen Raum sowie klein- und mittelstädtischen Regionen Deutschlands bauen will. Darüber hinaus beteiligt sich das Unternehmen an staatlichen Förderausschreibungen.

#### **Pressekontakt:**

Anke Piontek forvision Beratung für Marketing, PR und TV Lindenstr. 14 50674 Köln

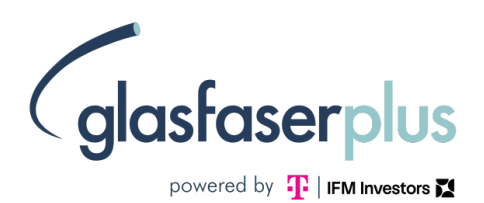

tel: 0221-92 42 81 4 -0 fax: 0221-92 42 81 4- 2 mail: [piontek@forvision.de](mailto:piontek@forvision.de)  [http://www.forvision.de](http://www.forvision.de/)